Start\_częst: 18.000000 MHz; Stop\_częst: 35.000000 MHz; Krok: 17.000 kHz Próby: 1001; Przerwanie: 0 uS

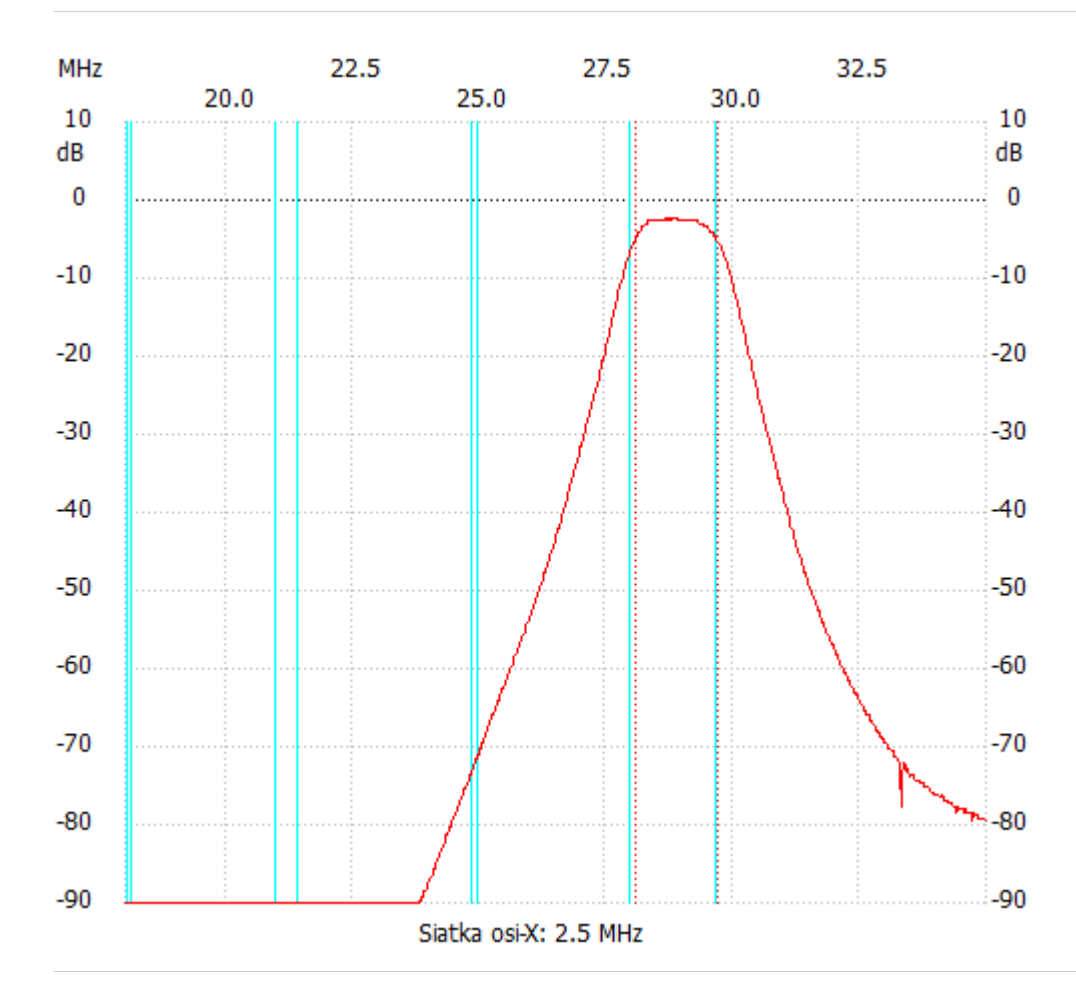

no\_label

Kanał 1 max :-2.26dB 28.676000MHz min :-96.03dB 22.743000MHz B3dB : 1.632 MHz Q: 17.70 f1: 28.064000 MHz fm: 28.880000 MHz f2: 29.696000 MHz ---------------------